NATHALIE.VAUQUIER@INRIA.FR

# metric-learn: Metric Learning Algorithms in Python

William de Vazelhes WILLIAM.DE-VAZELHES@INRIA.FR

 $INRIA,\ France$ 

CJ Carey Perimosocordiae@gmail.com

Google LLC, United States

Yuan Tang Terrytangyuan@gmail.com

Ant Financial Services Group, United States

Nathalie Vauquier

INRIA, France

Aurélien Bellet Aurelien.bellet@inria.fr

INRIA, France

**Editor:** 

#### Abstract

metric-learn is an open source Python package implementing supervised and weakly-supervised distance metric learning algorithms. As part of scikit-learn-contrib, it provides a unified interface compatible with scikit-learn which allows to easily perform cross-validation, model selection, and pipelining with other machine learning estimators. metric-learn is thoroughly tested and available on PyPi under the MIT licence.

**Keywords:** Machine Learning, Python, Metric Learning, Scikit-learn

#### 1. Introduction

Many approaches in machine learning require a measure of distance between data points. Traditionally, practitioners would choose a standard distance metric (Euclidean, City-Block, Cosine, etc.) using a priori knowledge of the domain. However, it is often difficult to design metrics that are well-suited to the particular data and task of interest. Distance metric learning, or simply metric learning (Bellet et al., 2015), aims at automatically constructing task-specific distance metrics from data. A key advantage of metric learning is that it can be applied beyond the standard supervised learning setting (data points associated with labels), in situations where only weaker forms of supervision are available (e.g., pairs of points that should be similar/dissimilar). The learned distance metric can be used to perform retrieval tasks such as finding elements (images, documents) of a database that are semantically closest to a query element. It can also be plugged into other machine learning algorithms, for instance to improve the accuracy of nearest neighbors models (for classification, regression, anomaly detection...) or to bias the clusters found by clustering algorithms towards the intended semantics. Finally, metric learning can be used to perform dimensionality reduction. These use-cases highlight the importance of integrating metric learning with the rest of the machine learning pipeline and tools.

<sup>©</sup> William de Vazelhes and CJ Carey and Yuan Tang and Nathalie Vauquier and Aurélien Bellet.

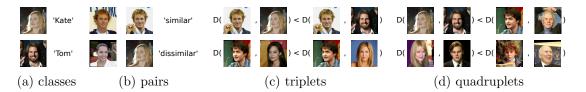

Figure 1: Different types of supervision for metric learning illustrated on face image data taken from the Labeled Faces in the Wild dataset (Huang et al., 2012).

metric-learn is an open source package for metric learning in Python, which implements many popular metric-learning algorithms with different levels of supervision through a unified interface. Its API is compatible with scikit-learn (Pedregosa et al., 2011), a prominent machine learning library in Python. This allows for streamlined model selection, evaluation, and pipelining with other estimators.

Positioning with respect to other packages. Many metric learning algorithms were originally implemented by their authors in Matlab without a common API convention. In R, the package dml (Tang et al., 2018) implements several metric learning algorithms with a unified interface but is not tightly integrated with any general-purpose machine learning library. In Python, pyDML<sup>2</sup> contains mainly fully supervised and unsupervised algorithms, while pytorch-metric-learning<sup>3</sup> focuses on deep metric learning using the pytorch framework (Paszke et al., 2019).

## 2. Background on Metric Learning

Metric learning is generally formulated as an optimization problem where one seeks to find the parameters of a distance function that minimize some objective function over the input data. All algorithms currently implemented in metric-learn learn so-called Mahalanobis distances. Given a real-valued parameter matrix L of shape (n\_components, n\_features) where n\_features is the number of features describing the data, the associated Mahalanobis distance between two points x and x' is defined as  $D_L(x,x') = \sqrt{(Lx-Lx')^\top(Lx-Lx')}$ . This is equivalent to Euclidean distance after linear transformation of the feature space defined by L. Thus, if L is the identity matrix, standard Euclidean distance is recovered. Mahalanobis distance metric learning can thus be seen as learning a new embedding space, with potentially reduced dimension n\_components. Note that  $D_L$  can also be written as  $D_L(x,x') = \sqrt{(x-x')^\top M(x-x')}$ , where we refer to  $M = L^\top L$  as the Mahalanobis matrix.

Metric learning algorithms can be categorized according to the form of data supervision they require to learn a metric. metric-learn currently implements algorithms that fall into the following categories. Supervised learners learn from a dataset with one label per training example, aiming to bring together points from the same class while spreading points from different classes. For instance, data points could be face images and the class could be the identity of the person (see Figure 1a). Pair learners require a set of pairs of points, with each pair labeled to indicate whether the two points are similar or not. These

<sup>1.</sup> See https://www.cs.cmu.edu/~liuy/distlearn.htm for a list of MATLAB implementations.

<sup>2.</sup> http://github.com/jlsuarezdiaz/pydml

<sup>3.</sup> http://github.com/KevinMusgrave/pytorch-metric-learning

methods aim to learn a metric that brings pairs of similar points closer together and pushes pairs of dissimilar points further away from each other. Such supervision is often simpler to collect than class labels in applications when there are many labels. For instance, a human annotator can often quickly decide whether two face images correspond to the same person (Figure 1b) while matching a face to its identity among many possible people may be difficult. Triplet learners consider 3-tuples of points and learn a metric that brings the first (anchor) point of each triplet closer to the second point than to the third one. Finally, quadruplet learners consider 4-tuples of points and aim to learn a metric that brings the two first points of each quadruplet closer than the two last points. Both triplet and quadruplets learners can be used to learn a metric space where closer points are more similar with respect to an attribute of interest, in particular when this attribute is continuous and/or difficult to annotate accurately (e.g., the hair color of a person on an image, see Figure 1c, or the age of a person, see Figure 1d). Triplet and quadruplet supervision can also be used in problems with a class hierarchy.

## 3. Overview of the Package

The current release of metric-learn (v0.6.0) can be installed from the Python Package Index (PyPI) and conda-forge, for Python 3.6 or later.<sup>4</sup> The source code is available on GitHub at http://github.com/scikit-learn-contrib/metric-learn and is free to use, provided under the MIT license. metric-learn depends on core libraries from the SciPy ecosystem: numpy, scipy, and scikit-learn. Detailed documentation (including installation guidelines, the description of the algorithms and the API, as well as examples) is available at http://contrib.scikit-learn.org/metric-learn. The development is collaborative and open to all contributors through the usual GitHub workflow of issues and pull requests. Community interest for the package has been demonstrated by its recent inclusion in the scikit-learn-contrib organization which hosts high-quality scikit-learn-compatible projects,<sup>5</sup> and by its more than 1000 stars and 200 forks on GitHub at the time of writing. The quality of the code is ensured by a thorough test coverage (97% as of June 2020). Every new contribution is automatically checked by a continuous integration platform to enforce sufficient test coverage as well as syntax formatting with flake8.

Currently, metric-learn implements 10 popular metric learning algorithms. Supervised learners include Neighborhood Components Analysis (NCA, Goldberger et al., 2004), Large Margin Nearest Neighbors (LMNN, Weinberger and Saul, 2009), Relative Components Analysis (RCA, Shental et al., 2002), Local Fisher Discriminant Analysis (LFDA, Sugiyama, 2007) and Metric Learning for Kernel Regression (MLKR, Weinberger and Tesauro, 2007). The latter is designed for regression problems with continuous labels. Pair learners include Mahalanobis Metric for Clustering (MMC, Xing et al., 2002), Information Theoretic Metric Learning (ITML, Davis et al., 2007) and Sparse High-Dimensional Metric Learning (SDML, Qi et al., 2009). Finally, the package implements one triplet learner and one quadruplet learner: Sparse Compositional Metric Learning (SCML, Shi et al., 2014) and Metric Learning from Relative Comparisons by Minimizing Squared Residual (LSML,

<sup>4.</sup> Support for Python 2.7 and 3.5 was dropped in the last release.

 $<sup>5.\ \</sup>mathtt{https://github.com/scikit-learn-contrib/scikit-learn-contrib}$ 

<sup>6.</sup> RCA takes as input slightly weaker supervision in the form of chunklets (groups of points of same class).

Liu et al., 2012). Detailed descriptions of these algorithms can be found in the package documentation.

## 4. Software Architecture and API

metric-learn provides a unified interface to all metric learning algorithms. It is designed to be fully compatible with the functionality of scikit-learn. All metric learners inherit from an abstract BaseMetricLearner class, which itself inherits from scikit-learn's BaseEstimator. All classes inheriting from BaseMetricLearner should implement two methods: get\_metric (returning a function that computes the distance, which can be plugged into scikit-learn estimators like KMeansClustering) and score\_pairs (returning the distances between a set of pairs of points passed as a 3D array). Mahalanobis distance learning algorithms also inherit from a MahalanobisMixin interface, which has an attribute components\_ corresponding to the transformation matrix L of the Mahalanobis distance. MahalanobisMixin implements get\_metric and score\_pairs accordingly as well as a few additional methods. In particular, transform allows to transform data using components\_, and get\_mahalanobis\_matrix returns the Mahalanobis matrix  $M = L^T L$ .

Supervised metric learners inherit from scikit-learn's base class TransformerMixin, the same base class used by sklearn.LinearDiscriminantAnalysis and others. As such, they are compatible for pipelining with other estimators via sklearn.pipeline.Pipeline. To illustrate, the following code snippet trains a Pipeline composed of LMNN followed by a k-nearest neighbors classifier on the UCI Wine dataset, with the hyperparameters selected with a grid-search. Any other supervised metric learner can be used in place of LMNN.

```
from sklearn.datasets import load_wine
from sklearn.neighbors import KNeighborsClassifier
from sklearn.model_selection import train_test_split, GridSearchCV
from sklearn.pipeline import Pipeline
from metric_learn import LMNN

X_train, X_test, y_train, y_test = train_test_split(*load_wine(return_X_y=True))
lmnn_knn = Pipeline(steps=[('lmnn', LMNN()), ('knn', KNeighborsClassifier())])
parameters = {'lmnn__k':[1, 2], 'knn__n_neighbors':[1, 2]}
grid_lmnn_knn = GridSearchCV(lmnn_knn, parameters, cv=3, n_jobs=-1, verbose=True)
grid_lmnn_knn.fit(X_train, y_train)
grid_lmnn_knn.score(X_test, y_test)
```

Weakly supervised algorithms (pair, triplet and quadruplet learners) fit and predict on a set of tuples passed as a 3-dimensional array. Tuples can be pairs, triplets, or quadruplets depending on the algorithm. Pair learners take as input an array-like pairs of shape (n\_pairs, 2, n\_features), as well as an array-like y\_pairs of shape (n\_pairs,) giving labels (similar or dissimilar) for each pair. In order to predict the labels of new pairs, one needs to set a threshold on the distance value. This threshold can be set manually or automatically calibrated (at fit time or afterwards on a validation set) to optimize a given score such as accuracy or F1-score using the method calibrate\_threshold. Triplet learners work on array-like of shape (n\_triplets, 3, n\_features), where for each triplet we want the first element to be closer to the second than to the third one. Quadruplet learners work on array-like of shape (n\_quadruplets, 4, n\_features), where for each quadruplet

we want the two first elements to be closer together than the two last ones. Both triplet and quadruplet learners can naturally predict whether a new triplet/quadruplet is in the right order by comparing the two pairwise distances. To illustrate the weakly-supervised learning API, the following code snippet computes cross validation scores for MMC on pairs from Labeled Faces in the Wild (Huang et al., 2012). Thanks to our unified interface, MMC can be switched for another pair learner without changing the rest of the code below.

#### 5. Future Work

metric-learn is under active development. We list here some promising directions to further improve the package. To scale to large datasets, we would like to implement stochastic solvers (SGD and its variants), forming batches of tuples on the fly to avoid loading all data in memory at once. We also plan to incorporate recent algorithms that provide added value to the package, such as those that can deal with multi-label (Liu and Tsang, 2015) and high-dimensional problems (Liu and Bellet, 2019), or learn other forms of metrics like bilinear similarities, nonlinear and local metrics (see Bellet et al., 2015, for a survey).

### Acknowledgments

We are thankful to Inria for funding 2 years of development. We also thank scikit-learn developers from the Inria Parietal team (in particular Gaël Varoquaux, Alexandre Gramfort and Olivier Grisel) for fruitful discussions on the design of the API and funding to attend SciPy 2019, as well as scikit-learn-contrib reviewers for their valuable feedback.

#### References

Aurélien Bellet, Amaury Habrard, and Marc Sebban. *Metric Learning*. Morgan & Claypool Publishers, 2015.

Jason V. Davis, Brian Kulis, Prateek Jain, Suvrit Sra, and Inderjit S. Dhillon. Information—Theoretic Metric Learning. In *ICML*, 2007.

Jacob Goldberger, Sam Roweis, Geoff Hinton, and Ruslan Salakhutdinov. Neighbourhood Components Analysis. In NIPS, 2004.

Gary B. Huang, Marwan Mattar, Honglak Lee, and Erik Learned-Miller. Learning to Align from Scratch. In *NIPS*, 2012.

- E. Y. Liu, Z. Guo, X. Zhang, V. Jojic, and W. Wang. Metric Learning from Relative Comparisons by Minimizing Squared Residual. In *ICDM*, 2012.
- Kuan Liu and Aurélien Bellet. Escaping the Curse of Dimensionality in Similarity Learning: Efficient Frank-Wolfe Algorithm and Generalization Bounds. *Neurocomputing*, 333:185–199, 2019.
- Weiwei Liu and Ivor W. Tsang. Large Margin Metric Learning for Multi-Label Prediction. In AAAI, 2015.
- Adam Paszke, Sam Gross, Francisco Massa, Adam Lerer, James Bradbury, Gregory Chanan, Trevor Killeen, Zeming Lin, Natalia Gimelshein, Luca Antiga, Alban Desmaison, Andreas Kopf, Edward Yang, Zachary DeVito, Martin Raison, Alykhan Tejani, Sasank Chilamkurthy, Benoit Steiner, Lu Fang, Junjie Bai, and Soumith Chintala. Pytorch: An imperative style, high-performance deep learning library. In *NeurIPS*, 2019.
- F. Pedregosa, G. Varoquaux, A. Gramfort, V. Michel, B. Thirion, O. Grisel, M. Blondel, P. Prettenhofer, R. Weiss, V. Dubourg, J. Vanderplas, A. Passos, D. Cournapeau, M. Brucher, M. Perrot, and E. Duchesnay. Scikit-learn: Machine Learning in Python. *Journal of Machine Learning Research*, 12:2825–2830, 2011.
- Guo-Jun Qi, Jinhui Tang, Zheng-Jun Zha, Tat-Seng Chua, and Hong-Jiang Zhang. An Efficient Sparse Metric Learning in High-dimensional Space via L1-penalized Log-determinant Regularization. In ICML, 2009.
- Noam Shental, Tomer Hertz, Daphna Weinshall, and Misha Pavel. Adjustment Learning and Relevant Component Analysis. In *ECCV*, 2002.
- Yuan Shi, Aurélien Bellet, and Fei Sha. Sparse compositional metric learning. In AAAI, 2014.
- Masashi Sugiyama. Dimensionality Reduction of Multimodal Labeled Data by Local Fisher Discriminant Analysis. *Journal of Machine Learning Research*, 8:1027–1061, 2007.
- Yuan Tang, Tao Gao, and Nan Xiao. dml: Distance metric learning in R. *Journal of Open Source Software*, 3(30):1036, 2018.
- Kilian Q. Weinberger and Lawrence K. Saul. Distance Metric Learning for Large Margin Nearest Neighbor Classification. *Journal of Machine Learning Research*, 10:207–244, 2009.
- Kilian Q. Weinberger and Gerald Tesauro. Metric Learning for Kernel Regression. In AISTATS, 2007.
- Eric P. Xing, Andrew Y. Ng, Michael I. Jordan, and Stuart J. Russell. Distance Metric Learning with Application to Clustering with Side-Information. In *NIPS*, 2002.